# Análisis, Diseño y Desarrollo del Sistema de Monitorización para el Servicio de Comunicaciones Unificadas en Elastix 2

#### Antonio Insuasti, Santiago Salvador, Diego Marcillo

Departamento de Ciencias de la Computación, Escuela Politécnica del Ejército, Sangolquí, Ecuador, antonio@insuasti.ec, smsalvador@espe.edu.ec, dmmarcillo@espe.edu.ec

RESUMEN: Este artículo revela el funcionamiento y la metodología usada para el análisis, diseño y desarrollo de un sistema de monitorización para el servicio de comunicaciones unificadas en Elastix 2. Elastix es una distribución de Gnu/Linux, la cual usa varios servicios como: Asterisk, Dahdi, Hylafax y Postfix, para brindar un entorno completo de Comunicaciones Unificadas basado en Software Libre. Los módulos de monitorización se los desarrolló en Perl los cuales trabajan directamente sobre el Kernel de Linux y envían los estados por medio de NRPE hacia Nagios, el cual notifica los estados de los servicios a los administradores vía correo electrónico, avisos en el portal Web ó por mensajes en la red social Twitter. Nagios es un sistema de monitorización ampliamente usado a nivel mundial de Licencia GPL. El módulo de configuración del sistema se lo desarrolló bajo PHP con el Framework Kohana, el cual permite un desarrollo fácil, seguro y ágil. Al ser éste un proyecto basado completamente en Software Libre se usó como metodología de desarrollo OpenUp/Basic, la cual es parte principal del Eclipse Process Framework. El sistema desarrollado permite a los administradores monitorizar todo el Software y Hardware que interviene en el servicio de Comunicaciones Unificadas como: teléfonos IP, troncales hacia la PSTN, servicio de telefonía, servicio de correo electrónico entre otros. Los resultados obtenidos demuestran que los administradores del sistema solucionan problemas antes de que estos causen inconvenientes a los usuarios.

Palabras Clave: Software Libre, Monitorización, VoIp, Comunicaciones Unificadas, Elastix

ABSTRACT: This document explains the operation and methodology used for analysis, design and development of a monitoring system for unified communications service based on Elastix 2. Elastix is a distribution of GNU/Linux, which uses several services such as Asterisk, Dahdi, Hylafax and Postfix to provide a complete environment of Unified Communications based on Free Software. The monitoring modules were developed in Perl. Perl modules works directly over linux kernel and it establishes a communication with Nagios through NRPE agent. The service´s statuses are reported to administrators by mail, Web page or messages on Twitter. Nagios is the most used monitoring system whit GPL License. The configuration module was developed under the PHP Kohana Framework, which allows easy, secure and agile development. This project is based entirely on free software, development methodology used is OpenUP /Basic which is the main part of Eclipse Process Framework. The developed system allows administrators to monitor all software and hardware involved in the Unified Communications service as IP phones, trunks to the PSTN, telephone service, email service and much more. Since the implementation of this system, Administrators are able to solve problems before they affect final users

KeyWords: Free Software, Monitoring, VoIP, Unified Communications, Elastix

## 1. INTRODUCCION

En los últimos diez años se ha visto como la Voz sobre IP (VoIp) ha permitido que las empresas reduzcan el costo de las llamadas telefónicas y la comunicación entre sucursales. La Voz sobre IP en conjunto con Software Libre representan un gran ahorro a las empresas que lo implementan, pero se necesita el personal capacitado con una gran experiencia en administración para una implementación satisfactoria. Por lo cual este proyecto trata de eliminar de la lista de tareas del administrador la monitorización de servidores de Comunicaciones Unificadas, dándole a una herramienta de notificación de eventos vía correo electrónico o por medio de la red social Twitter, para que esté al tanto del sistema con la libertad de realizar tareas administrativas prioritarias.

El módulo de configuración del sistema se lo desarrolló bajo PHP con el Framework Kohana, el cual permite un desarrollo fácil, seguro y ágil. Al ser éste un proyecto basado completamente en Software Libre se usó como metodología de desarrollo OpenUp/Basic, la cual es parte principal del Eclipse Process Framework. El sistema desarrollado permite a los administradores monitorizar todo el Software y Hardware que interviene en el servicio de Comunicaciones Unificadas como: teléfonos IP, troncales hacia la PSTN, servicio de telefonía, servicio de correo electrónico entre otros. Los resultados obtenidos demuestran que los administradores del sistema solucionan problemas antes de que estos causen inconvenientes a los usuarios.

El resto del artículo ha sido organizado como sigue: La sección 2 describe la arquitectura del sistema de monitorización. La Sección 3 especifica el entorno de desarrollo. La Sección 4 explica el proceso de implementación. La sección 5 detalla la implementación y resultados de este estudio. Finaliza con las Conclusiones y trabajo futuro.

# 2. ARQUITECTURA DEL SISTEMA DE MONITORIZACIÓN

La mayoría de los sistemas de monitorización utilizan el paradigma Gestor-Agente, que viene a ser una analogía de lo que en Arquitectura de Software se conoce como Cliente-Servidor. El paradigma Gestor-Agente está compuesto por estaciones gestoras que envían solicitudes a los agentes y de agentes que retornan estados por un protocolo de red específico. La Figura 1, muestra sus elementos, mismos que son explicados a continuación:

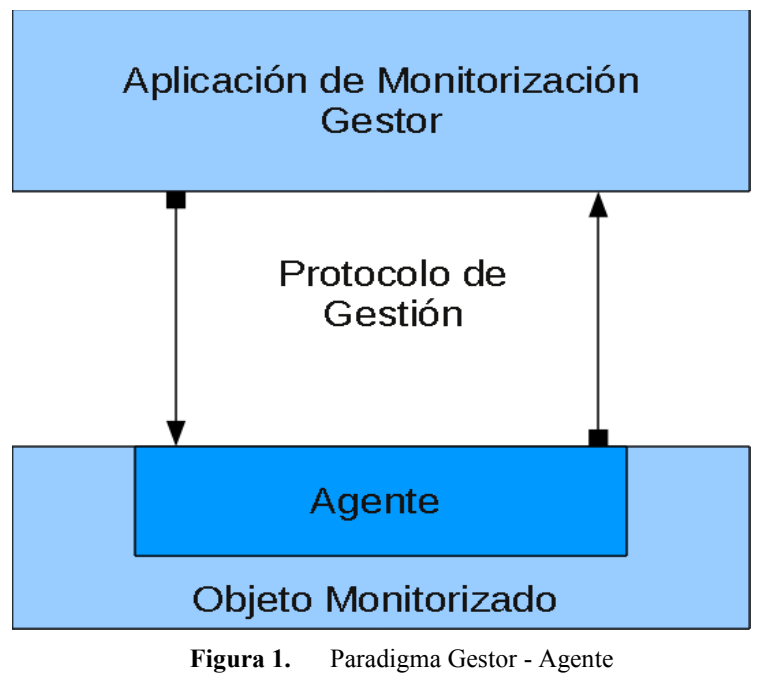

Gestor: Sistema donde se ejecuta la aplicación de monitorización de red, es el ente que solicita información de estado a los agentes. El gestor es la interfaz con la que interactúa el administrador de red

Agente: Envía información al sistema Gestor. En éstos residen los agentes, son capacidades por defecto de los dispositivos o sistemas monitorizados.

Protocolo de Gestión: Medio por el cual el Gestor y el Agente pueden intercambiar información.

Por ejemplo, para determinar el estado de un servidor Web, el gestor envía periódicamente una petición HTTP, el agente contesta las peticiones entregando una página Html y por su parte Gestor mide el tiempo de respuesta. En muchos casos se definen métricas que miden el tiempo de respuesta, disponibilidad y tiempo de actividad, entre otras.

Cuando existen fallas de solicitud de estado hacia el agente, por ejemplo, cuando una conexión no puede establecerse, cuando se han superado los tiempos de espera máximos, o el mensaje no se puede recuperar, el Gestor produce una acción en el sistema de monitorización. Estas acciones varían dependiendo de la configuración pero en general una alarma pueden ser enviada a través de SMS, correo electrónico, entre otros, al administrador del sistema para que ejecute las acciones que permitan una continuidad del servicio.

El Módulo de Monitorización se instala como parte del sistema Elastix (véase figura 2). Éste trabaja directamente con el Plugin de monitorización, el cual se utiliza como una interfaz entre los sistema Asterisk, Dahdi, Postfix y Hylafax, de los cuales se toma los datos de estado para poder visualizarlos en Elastix. La arquitectura y el funcionamiento del proyecto se muestran en la Figura 2.

El servicio NRPE - Cliente (Nagios Remote Plugin Executor Client, por sus siglas en ingles), trabaja como agente en conjunto con el Plugin de Monitorización para enviar las acciones solicitadas por el Servidor NRPE el cual usa Nagios para revisar los entornos y servicios Externos.

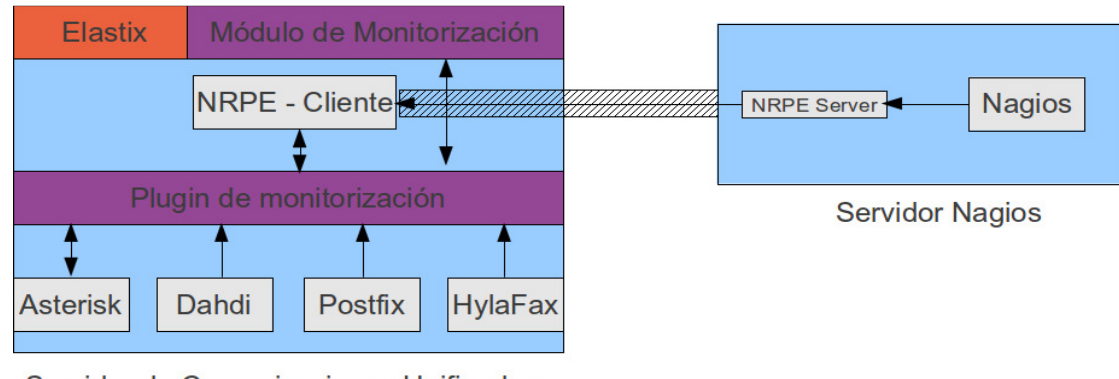

Servidor de Comunicaciones Unificadas Con Módulo de Monitorización

**Figura 2.** Arquitectura del Sistema de Monitorización.

#### 3. ENTORNO DE DESARROLLO

Para el desarrollo del proyecto se utilizó el entorno de desarrollo integrado Eclipse el cual tiene la particularidad de poder agregarle funcionamientos para el desarrollo en PHP (Eclipse PDT) y para Perl (Eclipse EPIC). Las versiones usadas fueron:

- i) Eclipse PDT versión 2.2.0
- ii) Eclipse EPIC versión 0.5.46

El control de versiones y alojamiento de código fuente, al igual que el manejo y seguimiento de errores, se lo implementó a través de LaunchPad. LaunchPad es un conjunto de herramientas Web que apoya el desarrollo de proyectos de Software Libre.

Para el desarrollo del ambiente Web se utilizó Kohana un entorno de trabajo para PHP 5, seguro y ligero que implementa el "Modelo Vista Controlador Jerárquico".

Se utilizó las siguientes versiones de software:

iii) PHP 5.2.10

- iv) Apache 2.2.3-45
- v) Kohana PHP Framework, versión 3.2
- vi) MySQL versión 5.0.77-4
- vii) Perl versión 5.8.8 compilado para x86\_64-linux-thread-multi

## 4. IMPLEMENTACIÓN Y RESULTADOS

La implementación, deja el sistema completamente funcionando en un entorno de producción en la Empresa MachangaraSoft. Los datos obtenidos demuestran que un aplicativo de monitorización de servidores de Comunicaciones Unificadas basadas en Elastix versión 2.x permite al administrador adelantarse a la resolución de inconvenientes, aumentando así su productividad, además muestran cuál es el porcentaje real de la disponibilidad de los servicios.

Uno de los servicios más importantes para esta empresa es su troncal hacia Estados Unidos, la cual permite tener una comunicación directa con clientes en este país a costo muy reducido. El funcionamiento de este sistema depende entre otras cosas de la conexión a Internet.

Antes de la implementación del Elastix Monitor no se sabía por qué se perdían llamadas hacia Estados Unidos, el personal técnico de MachangaraSoft adjudicaba el problema a una mala configuración del sistema de Comunicaciones Unificadas. Al instalar el sistema se obtuvo que el problema no es de configuración sino del proveedor de Internet como se demuestra en la Tabla 1.

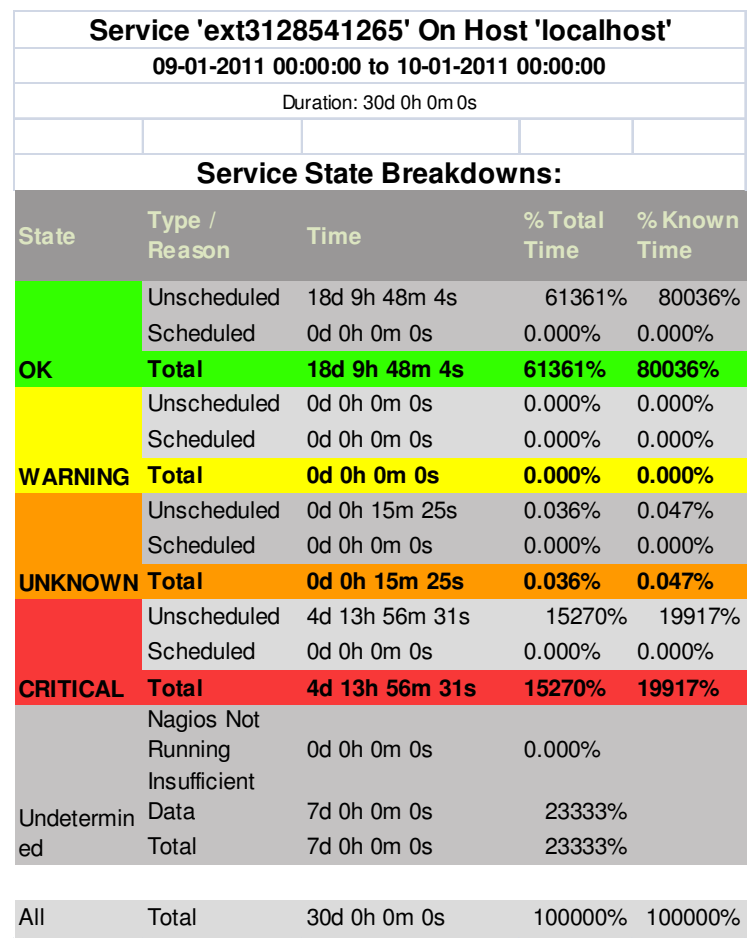

**TABLA 1:** Reporte de Errores de la Troncal 3128541265

La Tabla 1 demuestra que en un mes, la troncal hacia Estados Unidos ha pasado 4 días sin funcionamiento a causa de desconexión provocada por una falla en el acceso a Internet.

El Histograma entregado por Nagios demuestra que el tiempo máximo de solución del problema fue de 41 minutos y ocurrió el 23 de Septiembre del 2011, como se muestra en la Figura 3.

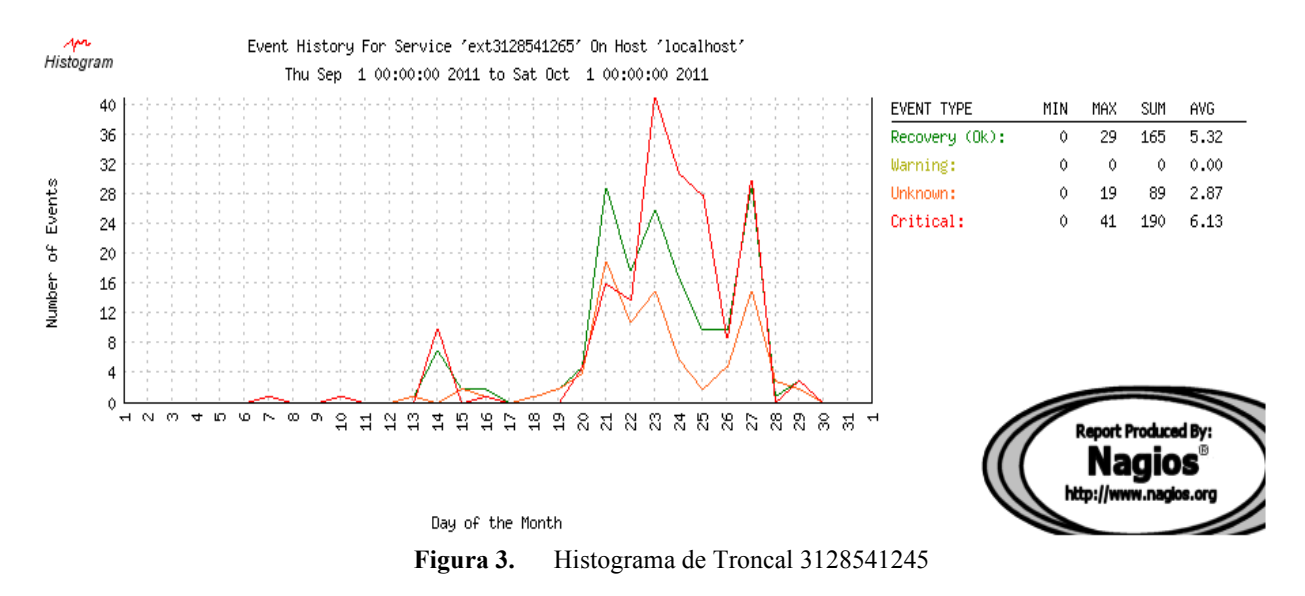

Con estos resultados encontramos que a más de permitir al administrador conocer los problemas y disponibilidad del servicio, se puede saber qué tan eficiente es el administrador en solucionar los problemas del sistema de Comunicaciones Unificadas.

#### 5. CONCLUSIONES

La implementación de Elastix Monitor permite al administrador tener el control total tanto del servidor de Comunicaciones Unificadas, como de los equipos que intervienen en el sistema: teléfonos IP, líneas analógicas, líneas digitales, sistemas de fax, correo electrónico entre otros servicios. Se ha facilitado las tareas de los administradores de un Servidor de Comunicaciones Unificadas basadas en Elastix Versión 2.x ya que no necesitan ingresar al administrador Web o la Consola para revisar que está pasando, sino simplemente reciben las notificaciones en su celular en forma de correo electrónico o "Tweet". El sistema desarrollado permite que el administrador decida qué servicios, extensiones, equipos, líneas o troncales va a monitorizar, direccionando los recursos a los servicios más críticos dependiendo sus necesidades. La instalación del sistema de monitorización en MachangaraSoft permitió a dicha empresa eliminar la tarea de revisión de su sistema de Comunicaciones Unificadas además de conocer el porcentaje de funcionamiento de su troncal hacia Estados Unidos. La integración con Nagios orienta el sistema de monitorización no solo a un servidor de Comunicaciones Unificadas sino también a todos los equipos que se conectan a la red interna, externa, o sistemas que tengan una interfaz conectada a la red de datos. El desarrollo con herramientas de Software Libre permiten el mismo desempeño que herramientas de código cerrado. El uso de LaunchPad como portal de control de versiones, hosting de código y sistema de manejo y seguimiento de errores demuestra que el desarrollo de Software Libre si mantiene un proceso ordenado, organizado y eficaz. El uso de la metodología OpenUp facilitó el desarrollo ágil del sistema ocupando menor tiempo en documentación, y aumentando la productividad del desarrollador con micro avances. El uso de Kohana permitió un desarrollo de interfaces Web de una forma rápida y segura ya que tiene un

sistema de protección interno en contra de ataques SQL injection, "Cross Site Scripting" XSS, entre otros.

# REFERENCIAS BIBLIOGRÁFICAS

- [1] Nagios Core Version 3.x Documentation Copyright © 2009 Nagios Core Development Team and Community Contributors. [http://library.nagios.com/library/products/nagioscore/manuals/].
- [2] Ethan Galstad, NRPE Documentation Copyright (c) 1999-2007 [http://nagios.sourceforge.net/docs/nrpe/].
- [3] Bruno Macias V., Manual de Desarrollado de Módulos para Elastix en Español Version 1.0-4 Beta
- [4] [http://sourceforge.net/projects/elastix/files/Tutorials Docs\_Manuals/Elastix Developer Module]
- [5] Antonio Martín Montes., Sistema Expertos y Gestión de Redes, Universidad de Sevilla, España. Octubre del 2002.
- [6] Wojciech Kocjan , Learning Nagios 3.0 , Packt Publishing Ltd, ISBN 978-1-84719-518-0,Octubre 2008
- [7] Shane Warden, Modern Perl, Copyright ©2010 chromatic, ISBN-10: 0-9779201-5-1 ISBN-13: 978-0-9779201-5-0, By Chromatic, Octubre 2011
- [8] Roberto Feltrero Oreja, Software Libre y la construcción ética de la sociedad del conocimiento, Sociedad del Conocimiento , Icara Editorial, ISBN: 978-87-7426-959-8,La propiedad intelectual Página 103 – 105
- [9] Ricardo Goldberger ET ALL , Linux en las Pymes , Editorial Norma, ISBN:987-545-221-1,Capitulo 8 - Páginas 65 – 70